# I10-001<sup>Q&As</sup>

XML Master Basic V2

# Pass XML Master I10-001 Exam with 100% Guarantee

Free Download Real Questions & Answers PDF and VCE file from:

https://www.leads4pass.com/i10-001.html

100% Passing Guarantee 100% Money Back Assurance

Following Questions and Answers are all new published by XML Master
Official Exam Center

- Instant Download After Purchase
- 100% Money Back Guarantee
- 365 Days Free Update
- 800,000+ Satisfied Customers

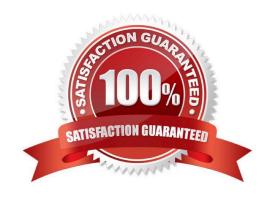

# https://www.leads4pass.com/i10-001.html 2024 Latest leads4pass I10-001 PDF and VCE dumps Download

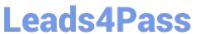

| QUESTION 1                                                                                                    |
|----------------------------------------------------------------------------------------------------|
| Select which of the following correctly describes a namespace to which the "price" element in the XML                                                                                                    |
| document below belongs.                                                                                                    |
|                                                                                                    |
| XML study guide                                                                                                    |
| 536                                                                                                    |
|                                                                                                    |
|                                                                                                    |
| J058974                                                                                                    |
| 1                                                                                                    |
|                                                                                                    |
|                                                                                                    |
| A. urn:sample:order                                                                                                    |
| B. urn:sample:product                                                                                                    |
| C. urn:sample:list                                                                                                    |
| D. Does not belong to any namespace. W Courier Newlr Z                                                                                                    |
| Correct Answer: C                                                                                                    |
|                                                                                                    |
| QUESTION 2                                                                                                    |
| Press the Exhibit button to view the XML document "a. xml" and apply XSLT stylesheet "b. xsl" to "a. xml". The transformation results output the content of the acl element with a state attribute of "Currently_Processing". Select which of the following correctly belongs in (1) of the stylesheet. |
| A.                                                                                                    |
| B.                                                                                                    |
| C.                                                                                                    |
| D. W Courier Newlr Z                                                                                                    |
| Correct Answer: D                                                                                                    |
|                                                                                                    |

## **QUESTION 3**

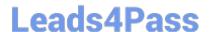

## https://www.leads4pass.com/i10-001.html

2024 Latest leads4pass I10-001 PDF and VCE dumps Download

Select which of the following is correct with respect to designating XML document character encoding output via XSLT.

- A. The output XML document character encoding is the same as the original XML document.
- B. The output XML document character encoding is the same as the XSLT stylesheet.
- C. Use xsl:output instructions to set the character encoding.
- D. The character encoding for the XML document of the transformation results cannot be designated. W Courier Newlr Z

Correct Answer: C

### **QUESTION 4**

Select the statements that were mentioned as problems with DTDs when the XML Schema was instituted.

- A. DTDs have not yet been recommended by the W3C .
- B. In a DTD it is not possible to specify an explicit numerical data type.
- C. DTDs do not comply with XML syntax rules.
- D. In a DTD Unicode cannot be used. W Courier Newlr Z

Correct Answer: BC

### **QUESTION 5**

Press the Exhibit button to view "XML Document". Select which of the following is a valid XMLSchema document with respect to "XML Document".

A.

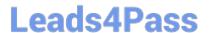

https://www.leads4pass.com/i10-001.html 2024 Latest leads4pass I10-001 PDF and VCE dumps Download

| _ |
|---|
| п |
| ĸ |
|   |

C.

D. None of the XML Schema documents above are valid XML Schema documents with respect to "XML Document". W Courier Newlr Z

Correct Answer: A

Latest I10-001 Dumps

I10-001 Study Guide

**I10-001 Exam Questions**